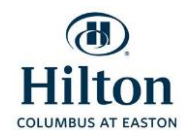

## Welcome

## Curriculum Associations Symposium

**To log-on to the Wi-Fi in your 1st floor meeting rooms, please join the network shown below:**

## **HILTON-MEETINGS**

**Once you select 'HILTON-MEETINGS' please go to ac.psav.com in your web browser. Here you will enter your private access code:**

**Fuldeb** 

\*The sign-in Wi-Fi page may appear automatically

\*Please turn off all hot spots on personal devices.

\*If you are trying to connect to a VPN and it is not working you will need to contact your company's IT specialist for access.

If you have any questions please contact the **PSAV Offices at 614-414-5000 ext. 6142** or dial 0 on any house phone for the operator and ask for PSAV.

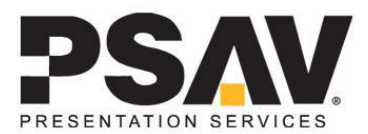